# Class 2 MySQL Elements of Databases Sept 3, 2021

# Relational Data Model

- Database == Collection of relations
- Relation == A table with columns (attributes) and rows (tuples)
- Column properties: named, domain, unordered
- Row properties: single-valued attributes, unique, unordered

How do we enforce a unique row constraint?

• Referential integrity: Every non-null foreign key must match an existing primary key value.

Notation: Customer  $(i_d, f$  fname, lname, address  $\ldots$ ) Order(orderno, *custid*, date, channel ...)

#### Simple Select Statements

```
SELECT c1, c2, c3, cn
FROM T1
WHERE c1 > 100 AND c2 = 'XYZ'ORDER BY c3, c4;
```

```
SELECT c1, c2, c3, cn
```
FROM T1

WHERE c1 IS NOT NULL OR  $(c2 = YXYZ'$  AND  $c3 = YABC')$ ORDER BY c3 DESC;

#### Simple Create, Insert, Update, Delete Statements

#### CREATE TABLE T1 (c1 INT PRIMARY KEY, c2 VARCHAR(30) NOT NULL, c3 VARCHAR(30));

INSERT INTO T1 (c1, c2, c3) VALUES (1, 'Austin',  $'$ TX');

UPDATE T1 SET  $c2 = 'New York City', c3 = 'NY'$ WHERE  $c1 = 1$ ;

DELETE FROM T1 WHERE c3 IN ('NY' 'TX', 'CA');

# MySQL Overview

- It's been around a long time
- Simple and easy-to-use
- Open-source software (commercialized by Oracle)
- Implements the relational model
- Designed for storing structured data
- Feature-rich SQL support
- Supports many languages
- Small to medium size data (< TB storage)
- Low to moderate QPS of reads and writes (10K)
- Scale reads through read replicas
- Scale writes through sharding (e.g. [Vitess\)](https://vitess.io/docs/overview/architecture/)

# Instapoll on today's setups

MySQL Guide: <https://github.com/cs327e-fall2021/snippets/wiki/MySQL-Setup-Guide>

Jupyter Guide:

<https://github.com/cs327e-fall2021/snippets/wiki/Jupyter-Setup-Guide>

# MySQL Code Lab:

- Clone [snippets](https://github.com/cs327e-fall2021/snippets) repo
- Open [mysql notebook](https://github.com/cs327e-fall2021/snippets/blob/main/mysql.ipynb)
- Create database
- Create tables
- Populate tables
- Check tables
- Remove header row
- Add primary keys
- Add foreign key
- Test foreign key

# College Database Schema

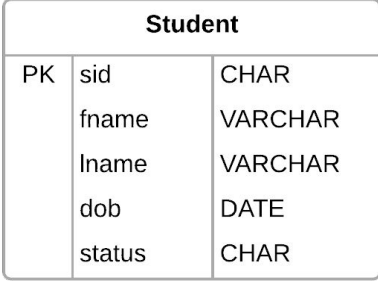

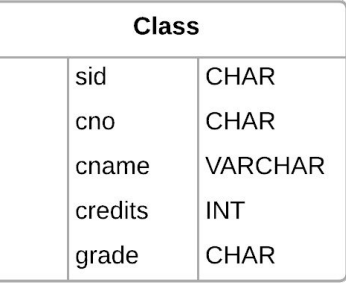

Student(sid, fname, lname, dob, status) Class(sid, cno, cname, credits, grade) Instructor(tid, name, dept) Teaches(*tid*, cno)

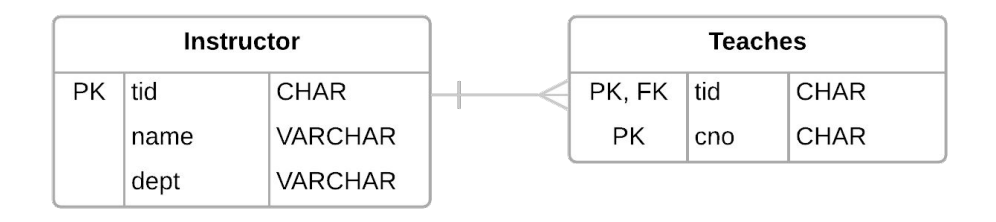

### Practice Problems

*Who takes* CS327E *or* CS329E? *Who takes* CS327E *and* CS329E?

Student(sid, fname, lname, dob, status) Class(sid, cno, cname, credits, grade) Instructor(tid, name, dept) Teaches(*tid*, cno)

# Second Question

 *Who takes* CS327E *and* CS329E?

Student(sid, fname, lname, dob, status) Class(cno, cname, credits) Instructor(tid, name, dept) Teaches(*tid*, cno)

#### Is this query a correct implementation?

```
SELECT sid
FROM Class
WHERE cno = 'CS327E'
  AND cno = 'CS329E'
```
#### Relational Data Modeling

- Entity: A real-world object
- Usually a noun
- Common examples: Person, Team, Product, Order, Shipment

Analogies with OOP:

- Entity: analogous to class
- Record: analogous to objects
- Attribute: analogous to members of an object

Questions:

- How do we represent relationships between entities?
- Can entities have methods in addition to attributes?

#### Design Guidelines

- 1. A table represents a single entity type or a *m:n* relationship.
- 2. The fields of a table represent the attributes of the entity type or attributes of a *m:n* relationship.
- 3. Each field in a table is assigned a data type that best fits its domain of values.
- 4. Each table has a Primary Key (PK) constraint which is made up of one or more fields that uniquely represent each entity in that table.
- 5. 1:1 and 1:m relationships are represented as a Foreign Key (FK) relationship, in which the child table has a FK constraint on the field(s) that reference its parent's PK fields.

#### Back to our college schema:

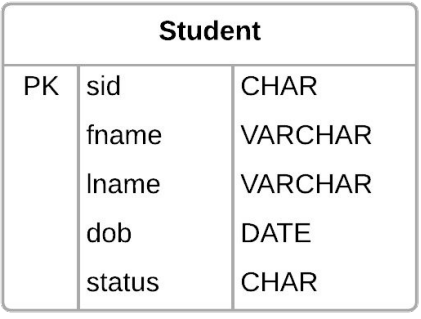

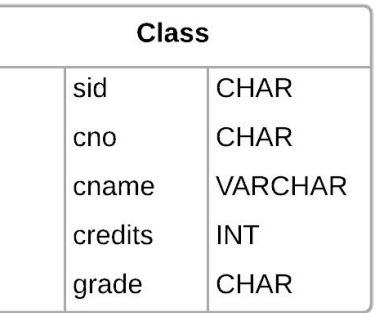

- Insert Anomaly
- Update Anomaly
- Delete Anomaly

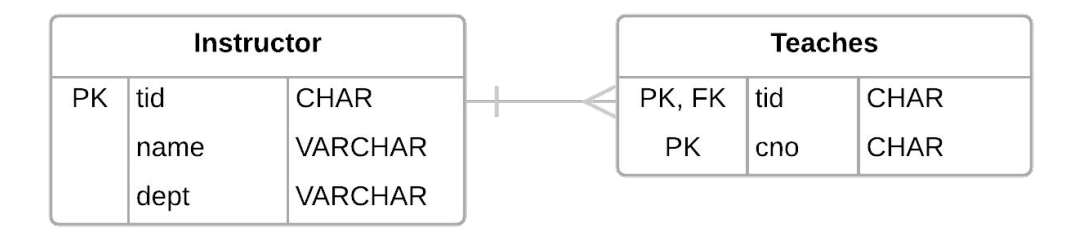

### Remodeled college schema

 $PK$  sid

fname

Iname

status

dob

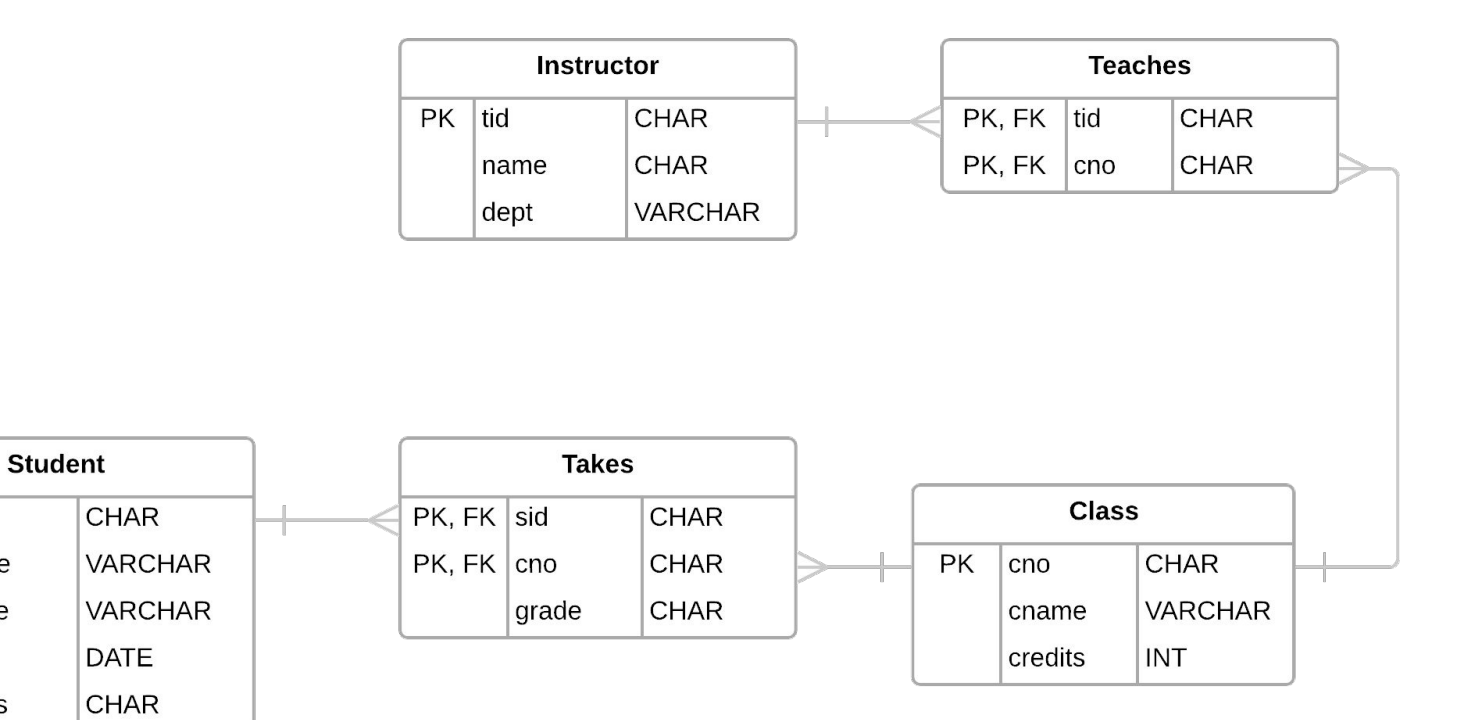

#### Common Transforms

● CREATE TABLE T2 AS SELECT a, b, c FROM T1;

● SELECT a, b, c FROM T1 **UNION [DISTINCT]** SELECT x AS a, y AS b, z AS c FROM T2;

● SELECT a, b, c, 'some string' AS s FROM T1 **UNION ALL** SELECT d, e, f, 'some string' AS s FROM T2;

# Project 1

<http://www.cs.utexas.edu/~scohen/projects/Project1.pdf>